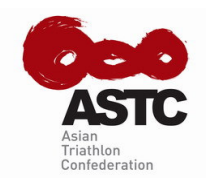

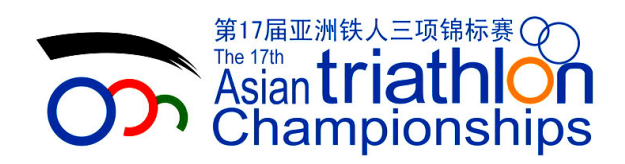

## **Event Schedule--Updated on April 15, 2008**

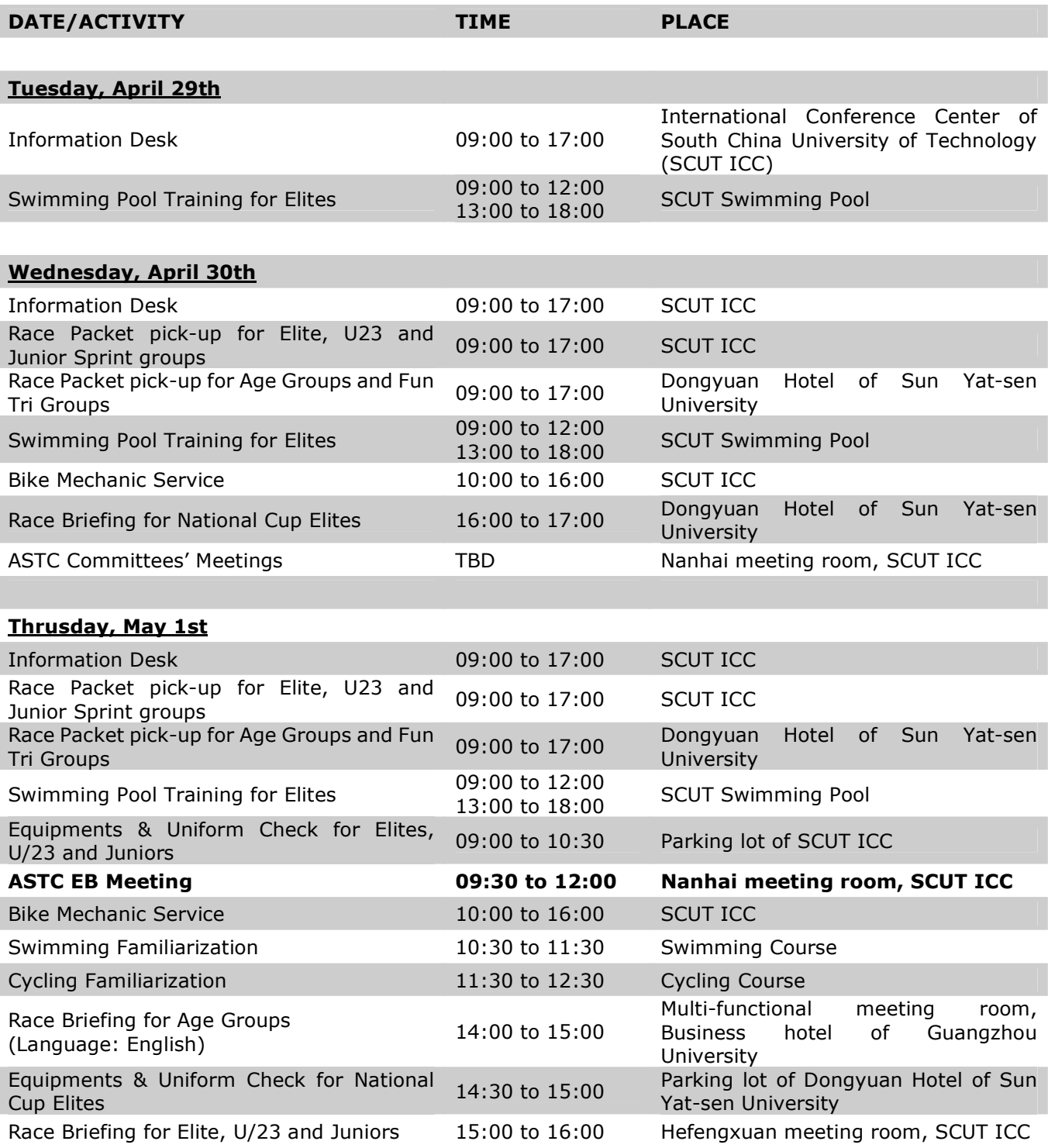

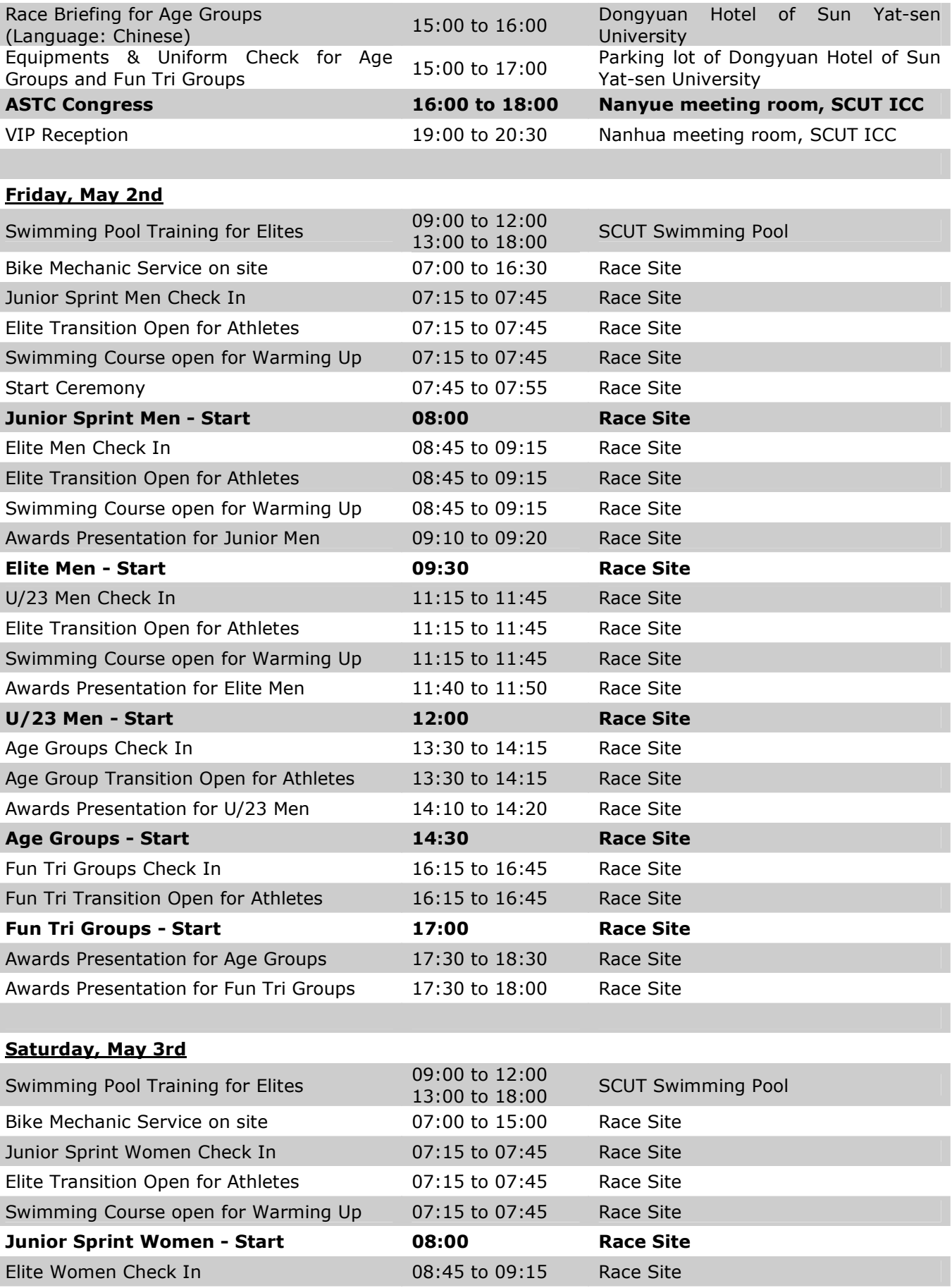

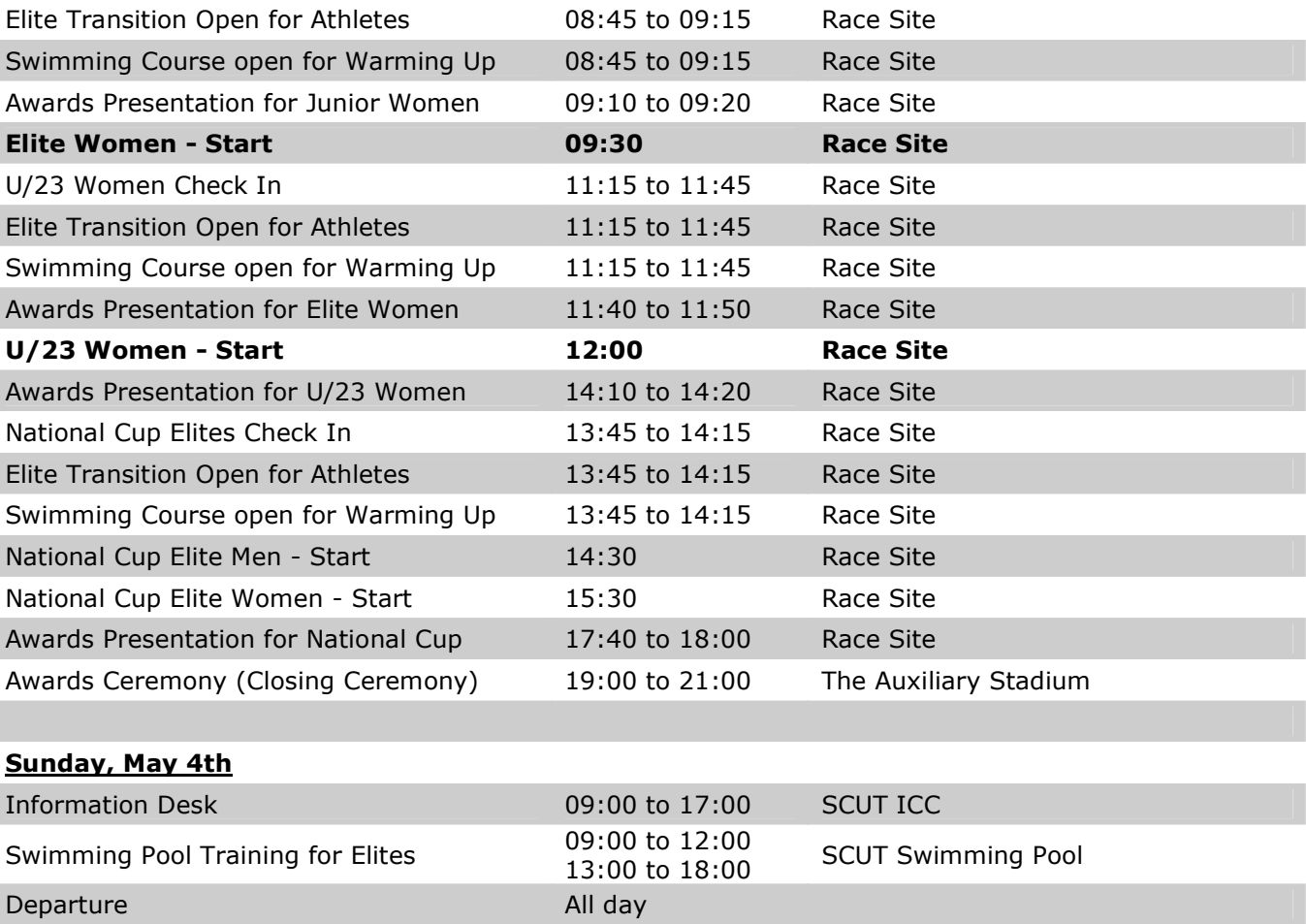